# **RIPE Atlas Sagan Documentation** *Release 1.2*

**Daniel Quinn**

**May 18, 2018**

## **Contents**

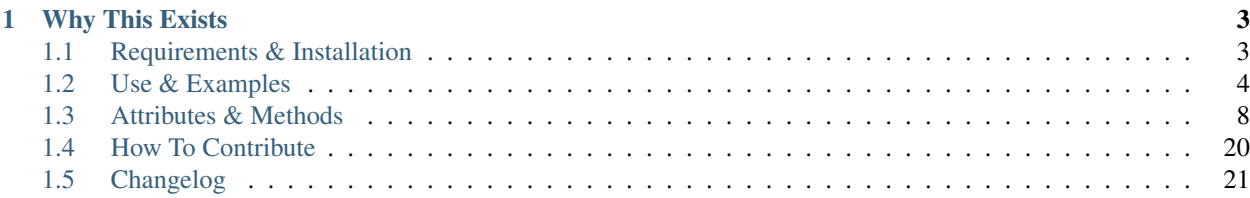

A parsing library for RIPE Atlas measurement results

# CHAPTER 1

## Why This Exists

<span id="page-6-0"></span>RIPE Atlas generates a lot of data, and the format of that data changes over time. Often you want to do something simple like fetch the median RTT for each measurement result between date *X* and date *Y*. Unfortunately, there are are dozens of edge cases to account for while parsing the JSON, like the format of errors and firmware upgrades that changed the format entirely.

To make this easier for our users (and for ourselves), we wrote an easy to use parser that's smart enough to figure out the best course of action for each result, and return to you a useful, native Python object.

Contents:

## <span id="page-6-1"></span>**1.1 Requirements & Installation**

## **1.1.1 Requirements**

As you might have guessed, with all of the magic going on under the hood, there are a few dependencies:

- [cryptography](https://pypi.python.org/pypi/cryptography)
- [python-dateutil](https://pypi.python.org/pypi/python-dateutil/)
- [pytz](https://pypi.python.org/pypi/pytz/)

Additionally, we recommend that you also install [ujson](https://pypi.python.org/pypi/ujson/) as it will speed up the JSON-decoding step considerably, and [sphinx](https://pypi.python.org/pypi/Sphinx/) if you intend to build the documentation files for offline use.

## **1.1.2 Installation**

Installation should be easy, though it may take a while to install all of the aforementioned requirements. Using pip is the recommended method.

#### **Using pip**

The quickest and easiest way to install Sagan is to use pip:

```
$ pip install ripe.atlas.sagan
```
#### **From GitHub**

If you're feeling a little more daring and want to use whatever is on GitHub, you can have pip install right from there:

```
$ pip install git+https://github.com/RIPE-NCC/ripe.atlas.sagan.git
```
#### **From a Tarball**

If for some reason you want to just download the source and install it manually, you can always do that too. Simply un-tar the file and run the following in the same directory as setup.py.:

```
$ python setup.py install
```
#### **Troubleshooting**

Some setups (like MacOS) have trouble with building the dependencies required for reading SSL certificates. If you don't care about SSL stuff and only want to use sagan to say, parse traceroute or DNS results, then you can do the following:

\$ SAGAN\_WITHOUT\_SSL=1 pip install ripe.atlas.sagan

More information can also be found [here.](https://cryptography.io/en/latest/installation/)

If you *do* care about SSL and have to use a Mac, then [this issue](https://github.com/RIPE-NCC/ripe.atlas.sagan/issues/52) will likely be of assistance. Essentially, you will need to uninstall Xcode (if it's installed already), then attempt to use gcc. This will trigger the OS to ask if you want to install the Xcode compilation tools. Click install, and when that's finished, install Sagan with this command:

\$ CFLAGS="-I/usr/include" pip install ripe.atlas.sagan

## <span id="page-7-0"></span>**1.2 Use & Examples**

The library contains a full test suite for each measurement type, so if you're looking for examples, it's a good idea to start there. For this document we'll cover basic usage and some simple examples to get you started.

## **1.2.1 How To Use This Library**

Sagan's sole purpose is to make RIPE Atlas measurements manageable from within Python. You shouldn't have to be fiddling with JSON, or trying to find values that changed locations between firmware versions. Instead, you should always be able to pass in the JSON string and immediately get usable Python objects.

#### **Important Note**

The one thing that tends to confuse people when first trying out Sagan is that this library operates on single measurement results, and not a list of results. If you have a list of results (for example, the output of the measurement results API), then you must loop over those results and pass each result to Sagan for parsing.

#### **Basics**

To that end, the interface is pretty simple. If you have a ping measurement result, then use the PingResult class to make use of the data:

```
from ripe.atlas.sagan import PingResult
my_result = PingResult('this is where your big JSON blob goes')
my_result.af
# Returns 6
my_result.rtt_median
# Returns 123.456
```
Note that rtt\_median isn't actually in the JSON data passed in. It's calculated during the parsing phase so you don't need to fiddle with looping over attributes in a list and doing the math yourself.

#### **Plain Text Not Required**

It should be noted that while all of the examples here use a plain text string for our results, Sagan doesn't force you to pass in a string. It's just as happy with a Python dict, the result of already running your result string through json.loads():

```
import json
from ripe.atlas.sagan import PingResult
my_result_dict = json.loads('this is where your big JSON blob goes')
my_result = PingResult(my_result_dict)
my_result.af
# Returns 6
my_result.rtt_median
# Returns 123.456
```
#### **Agnostic Parsing**

There may be a case where you have code that's just expected to parse a result string, without knowing ahead of time what type of result it is. For this we make use of the parent Result class' get () method:

```
from ripe.atlas.sagan import Result
my_result = Result.get('this is where your big JSON blob goes')
my_result.af
# Returns 6
```
(continues on next page)

(continued from previous page)

```
my_result.rtt_median
# Returns 123.456
```
As you can see it works just like PingResult, but doesn't force you to know its type up front. Note that this does incur a small performance penalty however.

#### **Errors & Malformations**

RIPE Atlas, like the Internet is never 100% what you'd expect. Sometimes your measurement will return an error such as a timout or DNS lookup problem, and sometimes the data in a result might even be malformed on account of data corruption, damaged probe storage, etc.

And like the most applications on the Internet, Sagan attemps to handle these inconsistencies gracefully. You can decide just how gracefully however.

Say for example you've got a result that looks alright, but the abuf value is damaged in some way rendering it unreadable. You'll find that while the DnsResult object will not have a is\_malformed=False, the portion that is unreadable will be set to True:

```
from ripe.atlas.sagan import DnsResult
my_result = DnsResult('your JSON blob')
my_result.is_error # False
my_result.is_malformed # False
my_result.responses[0].abuf.is_malformed # True
my_result.responses[1].abuf.is_malformed # False
```
You can control what you'd like Sagan to do in these cases by setting on \_malformation= when parsing:

```
from ripe.atlas.sagan import DnsResult
# Sets is malformed=True and issues a warning
my_result = DnsResult('your JSON blob')
# Sets is_malformed=True
my_result = DnsResult('your JSON blob', on_malformation=DnsResult.ACTION_IGNORE)
# Sets explodes with a ResultParseError
my_result = DnsResult('your JSON blob', on_malformation=DnsResult.ACTION_FAIL)
```
Similarly, you can do the same thing with on\_error=, which perform the same way when Sagan encounters an error like a timeout or DNS lookup problem.

Error handling is not yet complete in Sagan, so if you run across a case where it behaves in a way other than what you'd expect, please send a copy of the problematic result to [atlas@ripe.net](mailto:atlas@ripe.net) and we'll use it to update this library.

## **1.2.2 Examples**

#### **Parsing Results out of a Local File**

Assume for a moment that you've downloaded a bunch of results into a local file using our *fragmented JSON* format. That is, you have in your possession a file that has a separate JSON result on every line. For the purposes of our example we'll call it file.txt.:

```
from ripe.atlas.sagan import Result
my results file = \sqrt{p} /path/to/file.txt"
with open(my_results_file) as results:
    for result in results.readlines():
        parsed_result = Result.get(result)
        print(parsed_result.origin)
```
Basically you use Python to open the file (using  $with$ ) and then loop over each line in the file (.readlines()), sending each line into Sagan which returns a parsed\_result. With that result, you can then pull out any of the values you like, using the *[Attributes & Methods](#page-11-0)* documentation as a reference.

#### **Pulling Directly from the API**

A common use case for the parser is to plug it into our RESTful API service. The process for this is pretty simple: fetch a bunch of results, loop over them, and for each one, apply the parser to get the value you want.

Say for example you want to get the checksum value for each result from measurement [#1012449.](https://atlas.ripe.net/measurements/1012449/) To do this, we'll fetch the latest results from each probe via the measurement-latest API, and parse each one to get the checksum values:

```
import requests
from ripe.atlas.sagan import SslResult
source = "https://atlas.ripe.net/api/v1/measurement-latest/1012449/"
response = requests.get(source).json
for probe_id, result in response.items():
   result = result[0] # There's only one result for each probe
   parsed_result = SslResult(result) # Parsing magic!
   # Each SslResult has n certificates
   for certificate in parsed_result.certificates:
       print(certificate.checksum) # Print the checksum for this certificate
    # Make use of the handy get_checksum_chain() to render the checksum of each.
˓→certificate into one string if you want
   print(parsed_result.get_checksum_chain())
```
#### **Samples from Each Type**

#### **Ping**

For more information regarding all properties available, you should consult the *[Ping](#page-12-0)* section of this documentation.:

```
ping_result.packets_sent # Int
ping_result.rtt_median # Float, rounded to 3 decimal places
ping_result.rtt_average # Float, rounded to 3 decimal places
```
#### **Traceroute**

For more information regarding all properties available, you should consult the *[Traceroute](#page-12-1)* section of this documentation.:

```
traceroute_result.af \# 4 or 6
traceroute_result.total_hops # Int
traceroute_result.destination_address # An IP address string
```
#### **DNS**

For more information regarding all properties available, you should consult the *[DNS](#page-14-0)* section of this documentation.:

```
dns_result.responses # A list of Response objects
dns_result.responses[0].response_time # Float, rounded to 3 decimal places
dns_result.responses[0].headers # A list of Header objects
dns_result.responses[0].headers[0].nscount # The NSCOUNT value for the first header
dns_result.responses[0].questions # A list of Question objects
dns_result.responses[0].questions[0].type # The TYPE value for the first question
dns_result.responses[0].abuf # The raw, unparsed abuf string
```
#### **SSL Certificates**

For more information regarding all properties available, you should consult the *[SSL Certificate](#page-21-0)* section of this documentation.:

```
ssl_result.af \# 4 or 6
ssl_result.certificates # A list of Certificate objects
ssl_result.certificates[0].checksum # The checksum for the first certificate
```
#### **HTTP**

For more information regarding all properties available, you should consult the *[HTTP](#page-22-0)* section of this documentation.:

```
http_result.af \# 4 or 6
http_result.uri # A URL string
http_result.responses # A list of Response objects
http_result.responses[0].body_size # The size of the body of the first response
```
## <span id="page-11-0"></span>**1.3 Attributes & Methods**

## <span id="page-11-1"></span>**1.3.1 Common Attributes**

All measurement results have a few common properties.

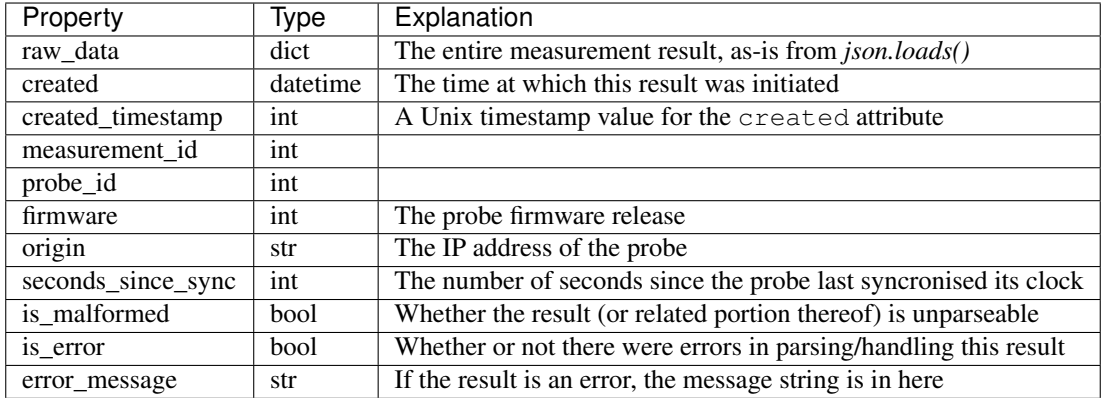

## <span id="page-12-0"></span>**1.3.2 Ping**

The simplest measurement type, ping measurement results contain all of the properties *[common to all measurements](#page-11-1)* as well as the following:

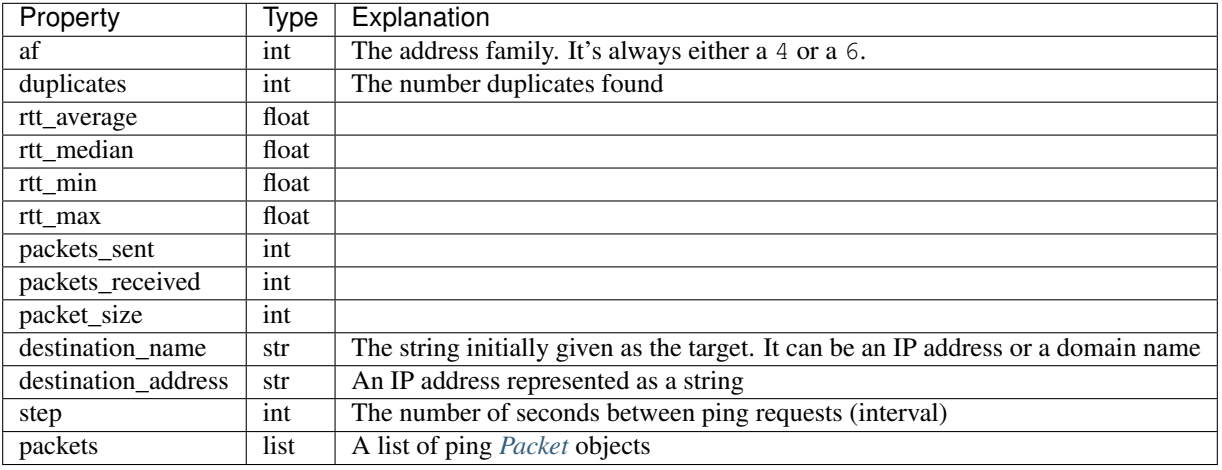

#### <span id="page-12-2"></span>**Packet**

Each ping request sends n packets, where n is a value specified at measurement creation time. We represent these packets as Packet objects.

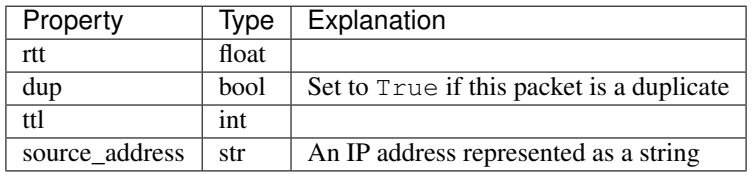

## <span id="page-12-1"></span>**1.3.3 Traceroute**

Probably the largest result type, traceroute measurement results contain all of the properties *[common to all mea](#page-11-1)[surements](#page-11-1)* as well as the following:

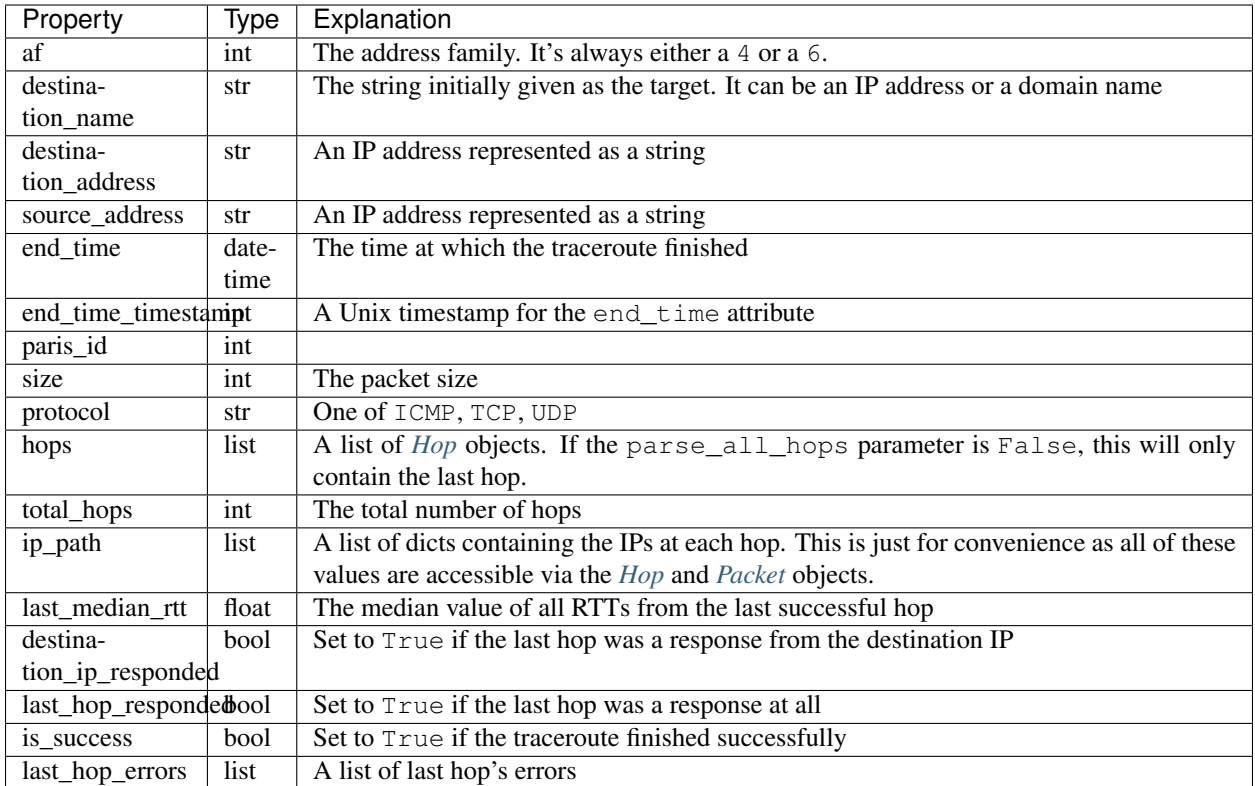

It is also possible to supply the following parameter to control parsing of Traceroute results:

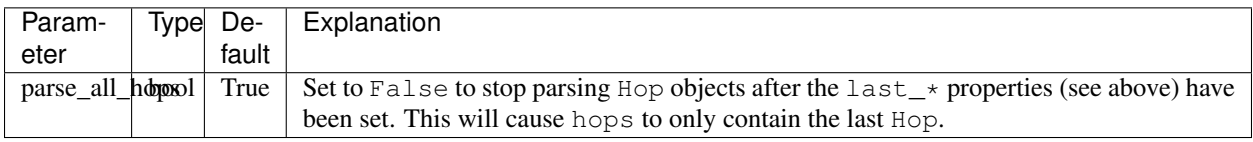

## <span id="page-13-0"></span>**Hop**

Each hop in the traceroute is available as a Hop object.

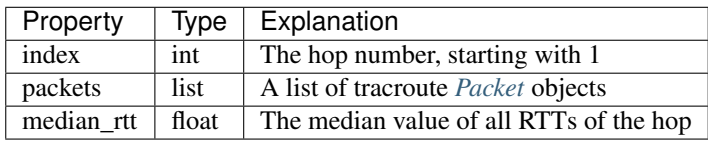

## <span id="page-14-1"></span>**Packet**

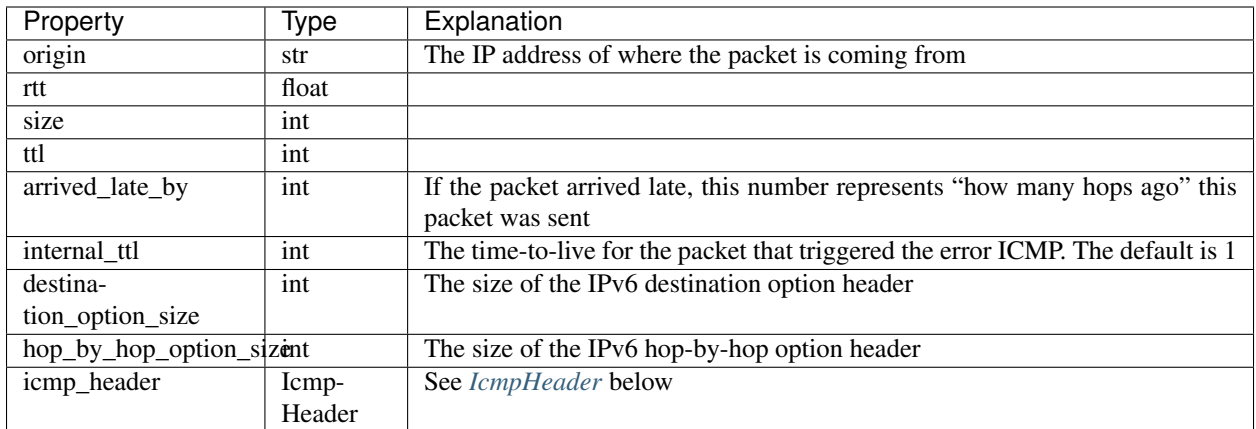

## <span id="page-14-2"></span>**IcmpHeader**

This class is slightly different than other parts of Sagan as it in objects we find a complex generic list containing generic dictionaries pulled directly from the JSON blob. The decision not to further parse this bob into separate Python models was made based on the assumption that much of this section is very edge-case and the contents are present sporadically.

If however there is a demand for further development of this portion of the result, we can expand it. Until then though, IcmpHeader is a very simple class, the majority of data living in objects.

For further information about this portion of a traceroute result, you should consult our [data structure documentation](https://atlas.ripe.net/docs/data_struct/#v4610_traceroute)

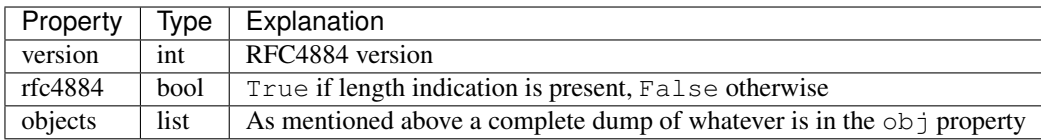

## <span id="page-14-0"></span>**1.3.4 DNS**

The most complicated result type, dns measurement results contain all of the properties *[common to all measurements](#page-11-1)* as well as the following:

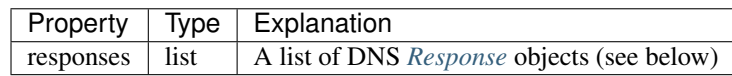

## <span id="page-14-3"></span>**Response**

Most DNS measurement results consist of a single response, but in some cases, there may be more than one. Regardless, every Response instance has the following properties:

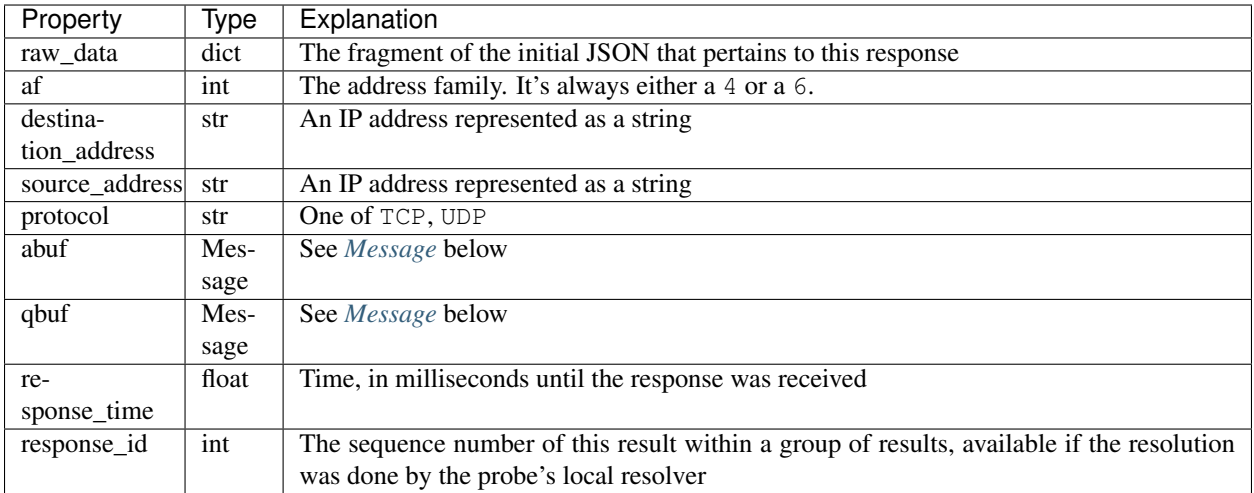

#### <span id="page-15-0"></span>**Message**

Responses can contain either an abuf or a qbuf which are both Message objects. If you want the string representation, simply cast the object as a string with  $str()$ .

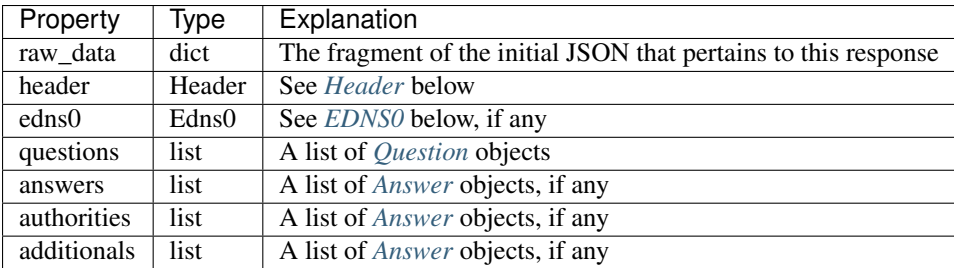

#### **A note on pre-calculated values**

By default, when you pass a result into Sagan, it will attempt to parse the abuf and qbuf strings (if any) into Message objects. However, some of the values in that abuf may have already been pre-calculated and stored alongside the other attributes in the result. Many Header values for example, can be found in the raw result (outside of the abuf string), so parsing the abuf for these values is redundant and potentially unnecessary if these values are all you need.

For this case, Sagan supports passing parse\_buf=False to the DnsResult class. If you opt for this method, the abuf will not be parsed, and any values not immediately available in the result will return None. For example:

```
from ripe.atlas.sagan import DnsResult
my_result = DnsResult(
   '<some result data including name, type, and rdata, but not ttl or class>',
   parse_buf=False
)
result.responses[0].abuf.answers[0].name # "version.bind"
result.responses[0].abuf.answers[0].klass # None
result.responses[0].abuf.answers[0].rd_length # None
result.responses[0].abuf.answers[0].type # "TXT"result. responses[0].abuf.answers[0].ttl # None
result.responses[0].abuf.answers[0].data # "Some RDATA value"
```
Note also that Result.get() accepts parse\_buf= as well:

```
from ripe.atlas.sagan import Result
my\_result = Result.get('<some result data including name, type, and rdata, but not ttl or class>',
   parse_buf=False
)
result.responses[0].abuf.answers[0].name # "version.bind"
...
```
#### <span id="page-16-0"></span>**Header**

All of these properties conform to [RFC 1035,](https://www.ietf.org/rfc/rfc1035.txt) so we won't go into detail about them here.

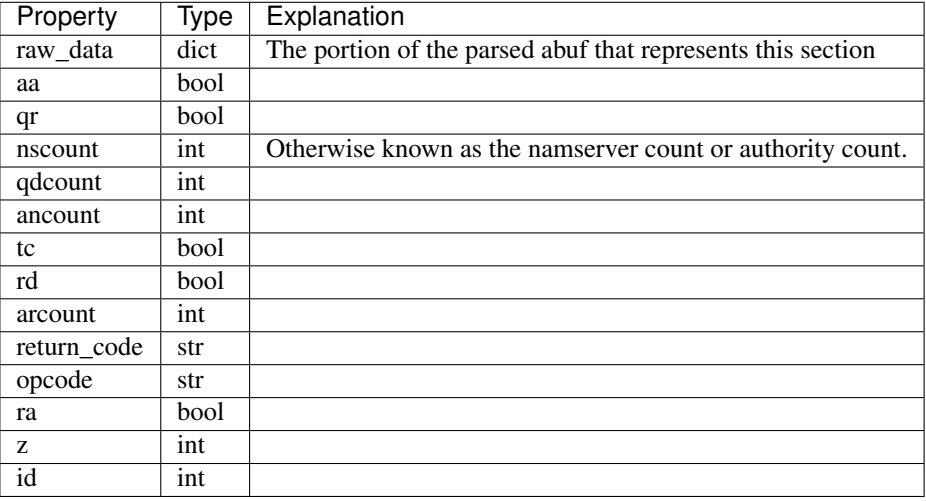

#### <span id="page-16-1"></span>**Question**

The question section of the response.

NOTE: In keeping with Python conventions, we use the propertyname klass here instead of the more intuitive (and illegal in Python) class. It may be confusing for non-Python programmers, but unfortunately it's a limitation of the language.

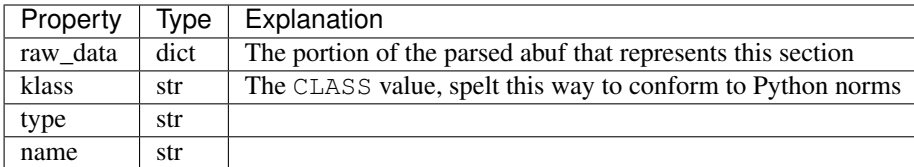

#### <span id="page-16-2"></span>**Answer**

The answer section of the response.

NOTE: In keeping with Python conventions, we use the propertyname klass here instead of the more intuitive (and illegal in Python) class. It may be confusing for non-Python programmers, but unfortunately it's a limitation of the language.

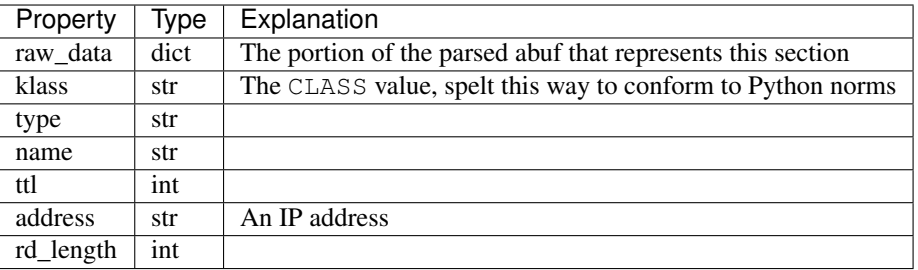

There is a different sub-class of Answer for every DNS answer type. These are all briefly outlined below.

#### **AAnswer & AAAAAnswer**

Both of these classes have only one additional property to their parent Answer class: address.

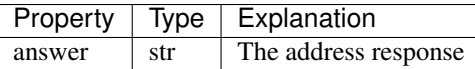

#### **NsAnswer & CnameAnswer**

Both of these subclasses only have one additional property: target.

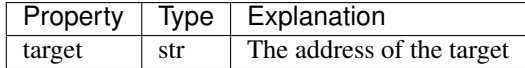

#### **MxAnswer**

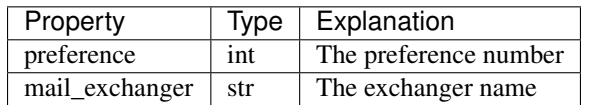

### **SoaAnswer**

There are a lot of additional properties for SOA answers, as well as a few aliases for people who like human-readable names.

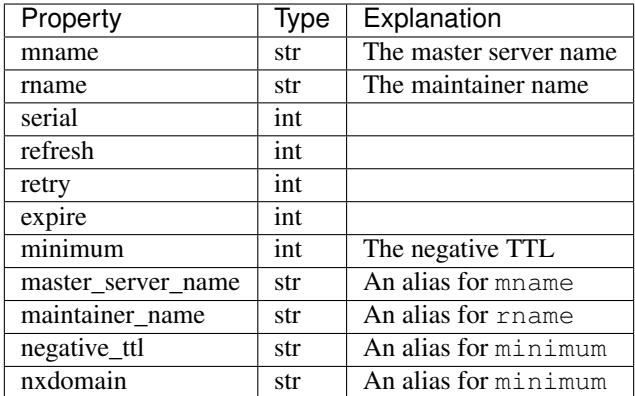

## **DsAnswer**

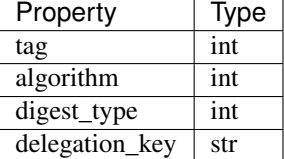

## **DnskeyAnswer**

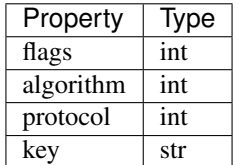

#### **TxtAnswer**

A class for DNS TXT responses, TxtAnswer has all of the properties of an Answer class, but with two additional properties:

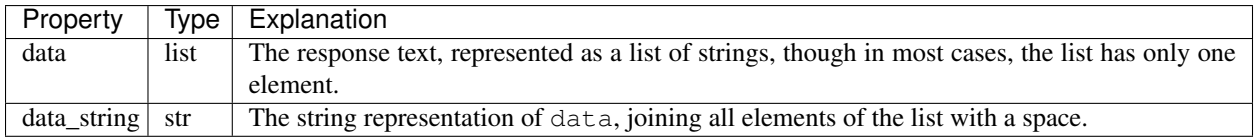

## **RRSigAnswer**

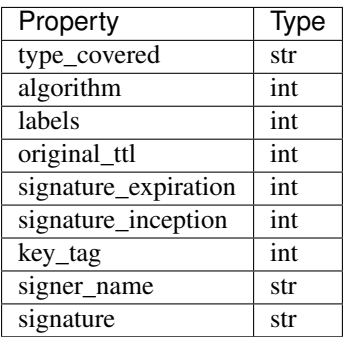

Note that RRsigAnswer``s have a special string representation, where the values of ``type\_covered, algorithm, labels, original\_ttl, signature\_expiration, signature\_inception, key\_tag, signer\_name`, and ``signature are all concatenated with spaces.

## **NsecAnswer**

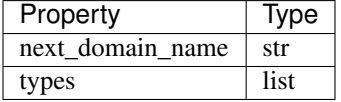

**Nsec3Answer**

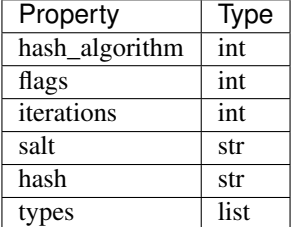

#### **Nsec3ParamAnswer**

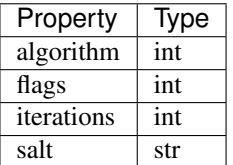

## **PtrAnswer**

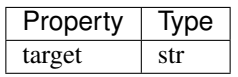

## **SrvAnswer**

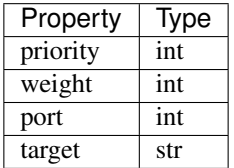

## **SshfpAnswer**

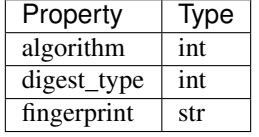

#### **TlsaAnswer**

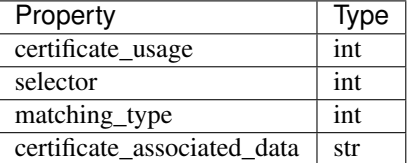

#### **HinfoAnswer**

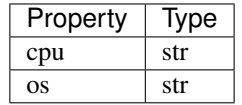

## <span id="page-20-0"></span>**EDNS0**

The optional EDNS0 section of the response.

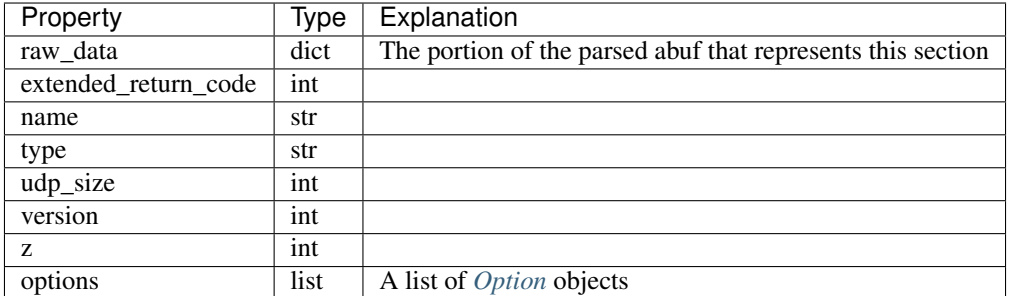

## <span id="page-21-1"></span>**Option**

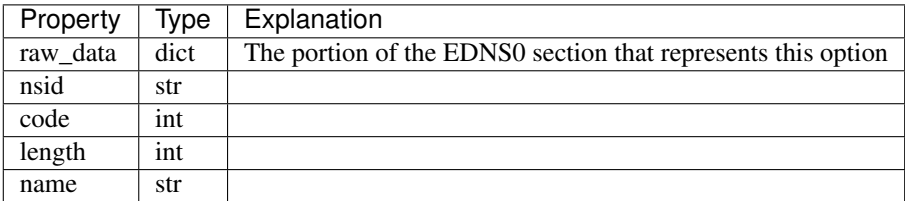

## <span id="page-21-0"></span>**1.3.5 SSL Certificate**

SSL certificate measurement results contain all of the properties *[common to all measurements](#page-11-1)* as well as the following:

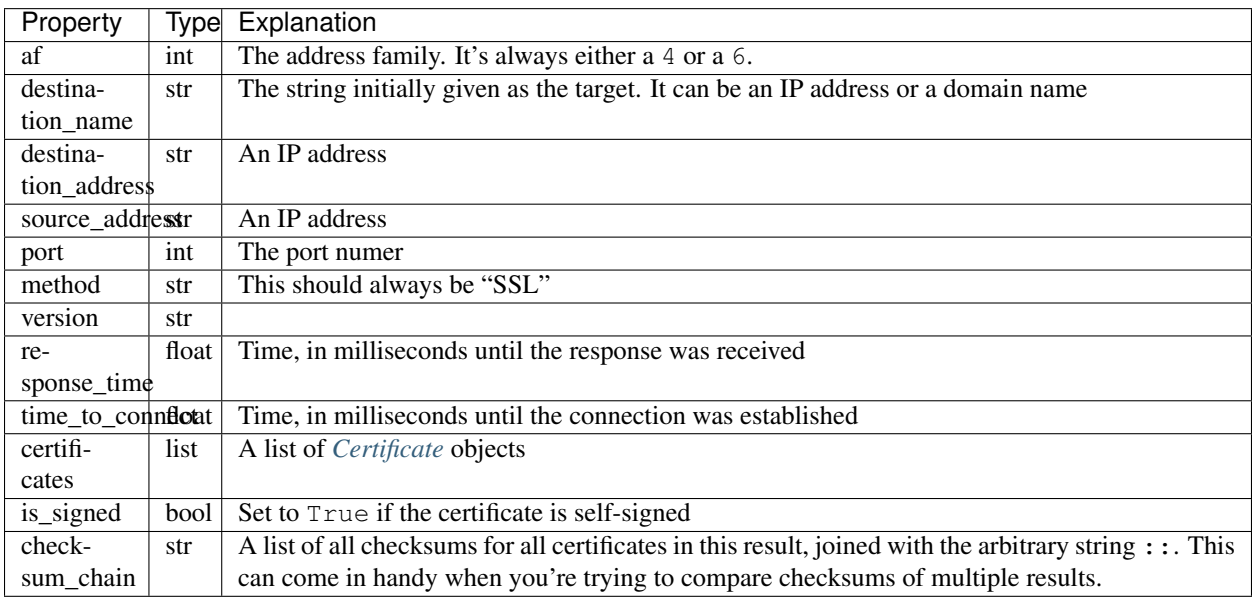

## <span id="page-21-2"></span>**Certificate**

Each SSL certificate measurement result can contain multiple Certificate objects.

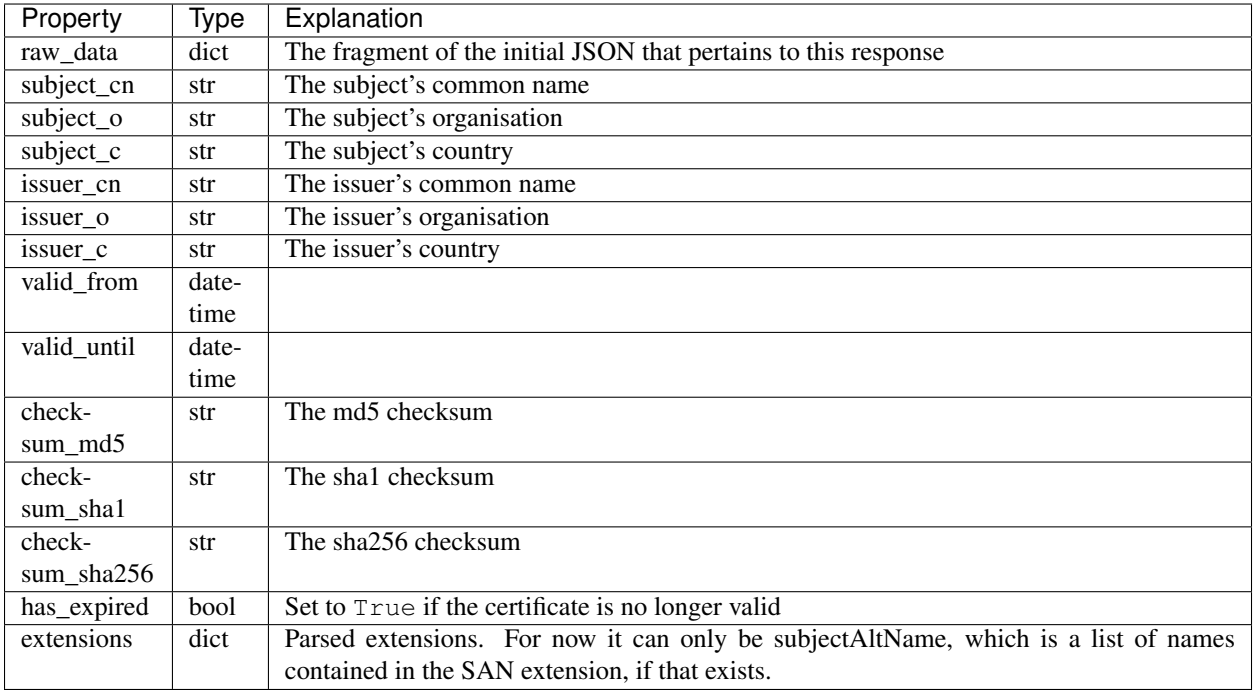

## <span id="page-22-0"></span>**1.3.6 HTTP**

HTTP measurement results contain all of the properties *[common to all measurements](#page-11-1)* as well as the following:

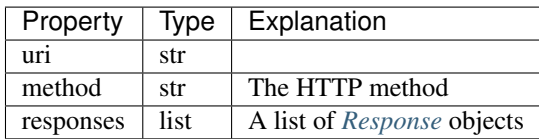

## <span id="page-22-1"></span>**Response**

Each HTTP measurement result can contain multiple Response objects.

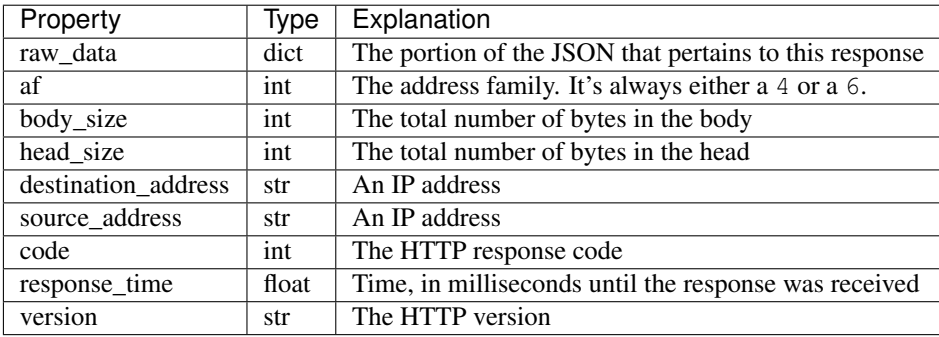

## **1.3.7 NTP**

NTP measurement results contain all of the properties *[common to all measurements](#page-11-1)* as well as the following:

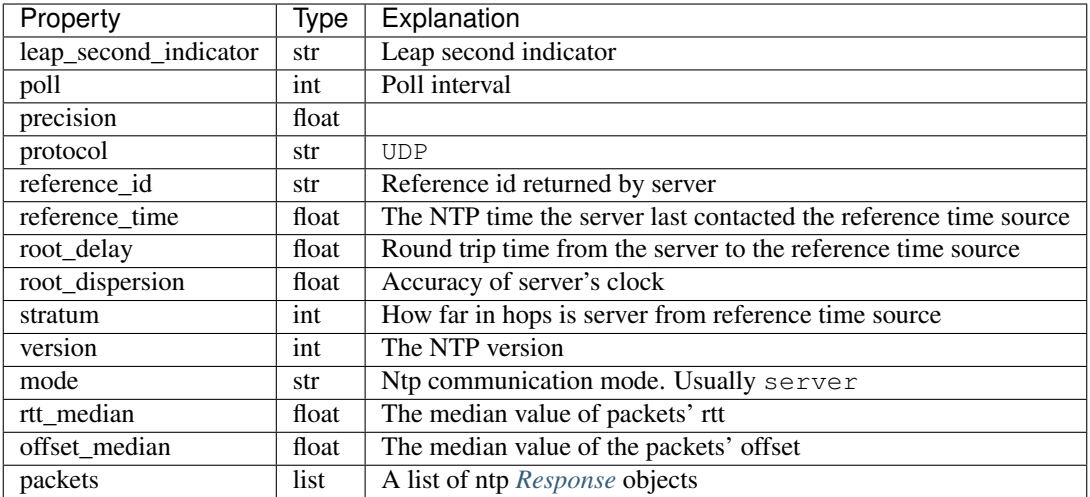

#### <span id="page-23-1"></span>**Response**

Each HTTP measurement result can contain multiple Response objects.

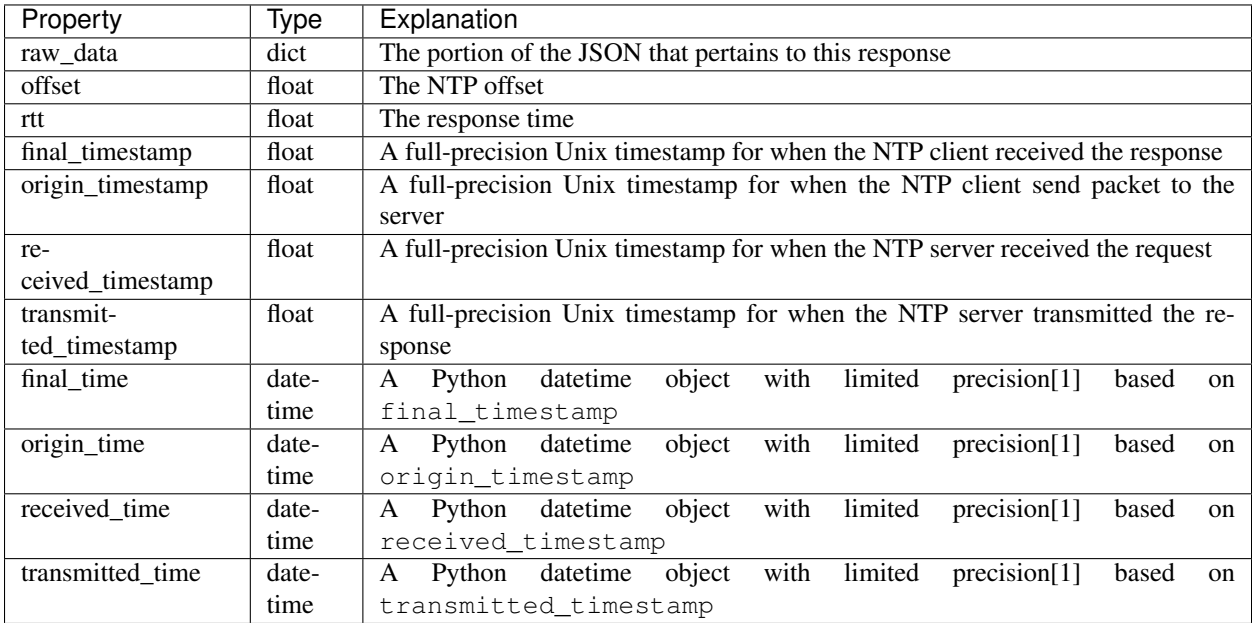

## <span id="page-23-0"></span>**1.4 How To Contribute**

We would love to have contributions from everyone and no contribution is too small. Please submit as many fixes for typos and grammar bloopers as you can!

To make participation in this project as pleasant as possible for everyone, we adhere to the [Code of Conduct](https://www.python.org/psf/codeofconduct/) by the Python Software Foundation.

The following steps will help you get started:

Fork, then clone the repo:

\$ git clone git@github.com:your-username/ripe.atlas.sagan.git

#### Make sure the tests pass beforehand:

\$ tox

or

```
$ nosetests tests/
```
Make your changes. Include tests for your change. Make the tests pass:

\$ tox

or

\$ nosetests tests/

Push to your fork and [submit a pull request.](https://github.com/RIPE-NCC/ripe.atlas.sagan/compare/)

Here are a few guidelines that will increase the chances of a quick merge of your pull request:

- *Always* try to add tests and docs for your code. If a feature is tested and documented, it's easier for us to merge it.
- Follow [PEP 8.](https://www.python.org/dev/peps/pep-0008/)
- Write [good commit messages.](http://tbaggery.com/2008/04/19/a-note-about-git-commit-messages.html)
- If you change something that is noteworthy, don't forget to add an entry to the [changes.](https://github.com/RIPE-NCC/ripe.atlas.sagan/blob/master/CHANGES.rst)

Note:

- If you think you have a great contribution but aren't sure whether it adheres or even can adhere to the rules: please submit a pull request anyway! In the best case, we can transform it into something usable, in the worst case the pull request gets politely closed. There's absolutely nothing to fear.
- If you have a great idea but you don't know how or don't have the time to implement it, please consider opening an issue and someone will pick it up as soon as possible.

Thank you for considering a contribution to this project! If you have any questions or concerns, feel free to reach out the RIPE Atlas team via the [mailing list,](https://www.ripe.net/mailman/listinfo/ripe-atlas) [GitHub Issue Queue,](https://github.com/RIPE-NCC/ripe.atlas.sagan/issues) or [messenger pigeon](https://tools.ietf.org/html/rfc1149) – if you must.

## <span id="page-24-0"></span>**1.5 Changelog**

• 1.2

- Replaced pyOpenSSL with cryptography
- Added parsing of subjectAltName X509 extension
- 1.1.11
- Added first version of WiFi results

 $• 1.1.10$ 

- Added a *parse\_all\_hops* kwarg to the Traceroute class to tell Sagan to stop parsing Hops and Packets once we have all of the last hop statistics (default=True)
- Remove dependency on IPy: we were using it for IPv6 canonicalization, but all IPv6 addresses in results should be in canonical form to start with.

• 1.1.9

– Removed the *parse\_abuf* script because no one was using it and its Python3 support was suspect anyway.

• 1.1.8

– Handle case where a traceroute result might not have dst\_addr field.

• 1.1.7

- Change condition of traceroute's last\_hop\_responded flag.
- Add couple of more traceroute's properties. is\_success and last\_hop\_errors.
- Add tests to the package itself.

• 1.1.6

- Fix for [Issue #56](https://github.com/RIPE-NCC/ripe.atlas.sagan/issues/56) a case where the qbuf value wasn't being properly captured.
- Fixed small bug that didn't accurately capture the DO property from the qbuf.
- 1.1.5
- We now ignore so-called "late" packets in traceroute results. This will likely be amended later as future probe firmwares are expected to make better use of this value, but until then, Sagan will treat these packets as invalid.

• 1.1.4

- Added a type attribute to all Result subclasses
- Added support for a lot of new DNS answer types, including NSEC, PTR, SRV, and more. These answers do not yet have a complete string representation however.

• 1.1.3

- Changed the name of TracerouteResult.rtt\_median to TracerouteResult. last rtt median.
- Modified the DnsResult class to allow the "bubbling up" of error statuses.

 $\cdot$  1.1.2

– We skipped this number for some reason :-/

• 1.1.1

– Fixed a [string representation bug](https://github.com/RIPE-NCC/ripe-atlas-tools/issues/1) found by [iortiz](https://github.com/iortiz)

• 1.1.0

- Breaking Change: the Authority and Additional classes were removed, replaced with the appropriate answer types. For the most part, this change should be invisible, as the common properties are the same, but if you were testing code against these class types, you should consider this a breaking change.
- Breaking Change: The  $_{\text{str}}$  format for DNS RrsigAnswer to conform the output of a typical dig binary.
- Added \_\_str\_\_ definitions to DNS answer classes for use with the toolkit.

– In an effort to make Sagan (along with Cousteau and the toolkit) more portable, we dropped the requirement for the arrow package.

• 1.0.0

- 1.0! w00t!
- Breaking Change: the data property of the  $TxtAnswer$  class was changed from a string to a list of strings. This is a correction from our own past deviation from the RFC, so we thought it best to conform as part of the move to 1.0.0
- Fixed a bug where non-ascii characters in DNS TXT answers resulted in an exception.

• 0.8.2

- Fixed a bug related to non-ascii characters in SSL certificate data.
- Added a wrapper for json loaders to handle differences between ujson and the default json module.

• 0.8.1

– Minor fix to make all Result objects properly JSON serialisable.

• 0.8.0

– Added [iortiz'](https://github.com/iortiz)s patch for flags and flags and sections properties on DNS Answer objects.

• 0.7.1

– Changed README.md to README.rst to play nice with pypi.

• 0.7

– Added [pierky'](https://github.com/pierky)s new RRSigAnswer class to the dns parser.

• 0.6.3

– Fixed a bug in how Sagan deals with inappropriate firmware versions

 $• 0.6.2$ 

– Added [pierky'](https://github.com/pierky)s fix to fix AD and CD flags parsing in DNS Header

• 0.6.1

- Added rtt\_min, rtt\_max, offset\_min, and offset\_max to NTPResult

• 0.6.0

- Support for NTP measurements
- Fixes for how we calculate median values
- Smarter setup.py

 $• 0.5.0$ 

– Complete Python3 support!

 $• 0.4.0$ 

- Added better Python3 support. Tests all pass now for ping, traceroute, ssl, and http measurements.
- Modified traceroute results to make use of destination\_ip\_responded and last\_hop\_responded, deprecating target\_responded. See the docs for details.

 $• 0.3.0$ 

– Added support for making use of some of the pre-calculated values in DNS measurements so you don't have to parse the abuf if you don't need it.

- Fixed a bug in the abuf parser where a variable was being referenced by never defined.
- Cleaned up some of the abuf parser to better conform to pep8.
- 0.2.8
- Fixed a bug where DNS TXT results with class IN were missing a .data value.
- Fixed a problem in the SSL unit tests where  $\n\times$  was being misinterpreted.
- $0.2.7$
- Made abuf more robust in dealing with truncation.

#### • 0.2.6

- Replaced SslResult.get\_checksum\_chain() with the SslResult.checksum\_chain property.
- $-$  Added support for catching results with an  $err$  property as an actual error.
- $0.2.5$
- Fixed a bug in how the on\_error and on\_malformation preferences weren't being passed down into the subcomponents of the results.

#### • 0.2.4

– Support for seconds\_since\_sync across all measurement types

#### $• 0.2.3$

– "Treat a missing Type value in a DNS result as a malformation" (Issue #36)

#### $• 0.2.2$

– Minor bugfixes

#### • 0.2.1

- Added a median\_rtt value to traceroute Hop objects.
- Smarter and more consistent error handling in traceroute and HTTP results.
- Added an error\_message property to all objects that is set to None by default.
- $0.2.0$
- Totally reworked error and malformation handling. We now differentiate between a result (or portion thereof) being malformed (and therefore unparsable) and simply containing an error such as a timeout. Look for an is\_error property or an is\_malformed property on every object to check for it, or simply pass on malformation=Result.ACTION FAIL if you'd prefer things to explode with an exception. See the documentation for more details
- Added lazy-loading features for parsing abuf and qbuf values out of DNS results.
- Removed the deprecated properties from dns.Response. You must now access values like edns0 from dns.Response.abuf.edns0.
- More edge cases have been found and accommodated.
- $0.1.15$
- Added a bunch of abuf parsing features from [b4ldr](https://github.com/b4ldr) with some help from [phicoh.](https://github.com/phicoh)
- $0.1.14$
- Fixed the deprecation warnings in DnsResult to point to the right place.

## $\cdot$  0.1.13

- Better handling of DNSResult errors
- Rearranged the way abufs were handled in the DnsResult class to make way for qbuf values as well. The old method of accessing header, answers, questions, etc is still available via Response, but this will go away when we move to 0.2. Deprecation warnings are in place.

 $\cdot$  0.1.12

- Smarter code for checking whether the target was reached in TracerouteResults.
- We now handle the destination\_option\_size and hop\_by\_hop\_option\_size values in TracerouteResult.
- Extended support for ICMP header info in traceroute Hop class by introducing a new IcmpHeader class.

• 0.1.8

– Broader support for SSL checksums. We now make use of md5 and sha1, as well as the original sha256.